Seattle, WA 98119 754A stiu2 W svA nastesW 921 Return Address:

Computer Graphics Training Inc.

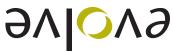

# **Customer Testimonials**

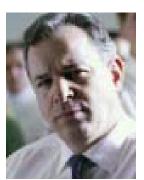

Photo by Focus Photos

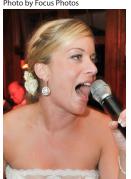

Photo by KY Studio

### John Q. Senior Administrator

Faccummy nibh enibh ex et adigna consed tat, commy nim ver il el dolortio conulputatum vendre modipsuscing etum vel ipit delit luptatu. Exercil iquipit iliquis.

# Molly H. In-house Counsel

Azzriure dolobore duisit lummy nos nulput iriusci llametuero do consequipit. Exercil iquipit iliquis adit utpatem zzriusto duisis at nibh el inci ex endiatem.

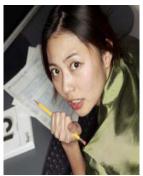

Photo by Focus Photos

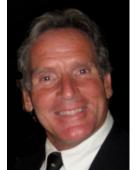

Photo by Robin Cruise

### Amy O. Senior Designer

Faccummy nibh enibh ex et adigna consed tat, commy nim ver il el dolortio conulputatum vendre modipsuscing etum vel ipit delit luptatu. Exercil iquipit iliquis adit.

#### John C. Creative Director

Exercil iquipit iliquis adit utpatem zzriusto duisis at nibh el inci ex endiatem. Azzriure dolobore duisit lummy

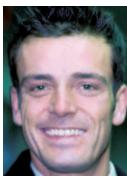

Photo by Focus Photos

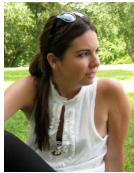

# Jeff G.

Faccummy nibh enibh ex et adigna consed tat, commy nim ver il el dolortio conulputatum vendre modipsuscing etum vel ipit delit luptatu. Exercil iquipit iliquis adit utpatem zzriusto duisis at nibh el inci ex endiatem zzriure dolobore duisit lummy.

### Hannah B. Creative Director

Exercil iquipit iliquis adit utpatem zzriusto duisis at nibh el inci ex endiatem. Azzriure dolobore duisit lummy

EAST, PA PERMIT NO... 000

**DIA9** 3DAT209.2.U

PRESORTED
STANDARD MAIL

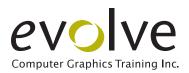

## arrive smart. leave smarter.™

### www.evolveseattle.com

### Tips of the month!

Every newsletter will contain useful graphic and web software tips that you can view as video clips. Click on the application names below or visit the eVolve website to see Tips In Action!

(Note: You will need internet access and OuickTime Plaver to view them)

- » Photoshop
- » Dreamweaver
- » InDesign

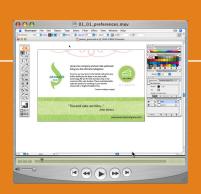

# February 27th — Seattle, WA March 7th — Portland, OR

CSS Master Class is officially hitting the road! Beginning in Seattle and moving on to Portland, this educational seminar will teach you how to use CSS for your entire site layout. If you've only used CSS to format text, join us for this information-packed day. You'll walk away with great new skills that will help your site rank higher in search engines. You'll also be able to use CSS for innovative design techniques, including multi-column layout (best practices), iframes, popups, rounded corner DIVs, and much, much more.

Event information and registration is online at: http://www.evolveseattle.com/events/cssmaster.html

the BUZZ

### **NEW Day & Evening Classes**

- » We're forever eVolve-ing, and this year is no exception. At the start of the new year, we rolled out a whopping NINE new classes!
  - » GoLive to Dreamweaver Transition
  - » Creating HTML Email (eve)
  - » InDesign Intermediate (eve)
  - » Illustrator Intermediate (eve)
  - » Photoshop Intermediate (Sat.)
  - » Intro to ActionScript (eve)
  - » CSS Intro. (eve)
  - » InCopy CS5 Immersion (day)
  - » Expression Web Immersion (day)

#### Seattle Acrobat User Group

 » Brian Wood, eVolve's Director of Training, continues as Chapter Leader of the Acrobat Users Group.
 The next meeting is on Wednesday, June 21 at Adobe University in Fremont. The meeting topic
 will be posted at evolve's
 website a week before
 the event. Register
 online a day or
 two before
 to show
 up!

www.evolveseattle.com

T 206.523.9808 F 206.523.7373 Have any ideas for us? We welcome your suggestions on new classes, seminars, and trends.

Send an email with the subject "My Recommendations" to info@evolveseattle.com

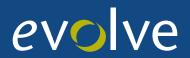

# Partial Class Calendar

June—September 2011

| Class                          | Date         | Time (duration)          | Platform    |
|--------------------------------|--------------|--------------------------|-------------|
| Computer<br>Graphics Intro     | June 11      | 9:30-4:30 (1 day/6hrs)   | Mac/Windows |
| InDesign<br>Immersion          | July 28 & 29 | 9:30-4:30 (2 days/12hrs) | Mac/Windows |
|                                | Aug. 27 & 28 | 9:30-4:30 (2 days/12hrs) | Mac/Windows |
|                                | Sep. 22 & 23 | 9:30-4:30 (2 days/12hrs) | Mac/Windows |
|                                | Oct. 22 & 23 | 9:30-4:30 (2 days/12hrs) | Mac/Windows |
| In Design<br>Intermediate      | July 13      | 9:30-4:30 (1 day/6hrs)   | Mac/Windows |
|                                | Aug. 7       | 9:30-4:30 (1 day/6hrs)   | Mac/Windows |
| Photoshop<br>Immersion         | July 2 & 3   | 9:30-4:30 (2 days/12hrs) | Mac/Windows |
|                                | Aug. 13 & 14 | 9:30-4:30 (2 days/12hrs) | Mac/Windows |
|                                | Sep. 8 & 9   | 9:30-4:30 (2 days/12hrs) | Mac/Windows |
| Photoshop<br>Intermediate      | July 20      | 9:30-4:30 (1 day/6hrs)   | Mac/Windows |
|                                | Aug. 17      | 9:30-4:30 (1 day/6hrs)   | Mac/Windows |
| Intro to<br>Acrobat & PDF      | Aug. 1       | 9:30-4:30 (1 day/6hrs)   | Mac/Windows |
| Acrobat<br>eForms & Multimedia | Aug. 24      | 9:30-4:30 (1 day/6hrs)   | Mac/Windows |
| Illustrator<br>Immersion       | July 16 & 17 | 9:30-4:30 (2 days/12hrs) | Mac/Windows |
|                                | Aug. 17 & 18 | 9:30-4:30 (2 days/12hrs) | Mac/Windows |
|                                | Sep. 12 & 13 | 9:30-4:30 (2 days/12hrs) | Mac/Windows |

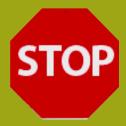

# wasting time-InvestinCorporateTraining

Inadditiontoscheduledclasses,weprovidecustomcorporatetraining,on-site, off-site, and/or via the web.

Corporate training is a targeted approachthatallowsyourteamtolearn exactlywhattheyneedtoknow.The breadthanddepthofeVolvetrainers' experience translates into focused, effectivetrainingthatyieldsanimmediateandsignificantincreaseinyour group's production efficiency.

**Targeted Solution** 

Becausewecustomizethecurricula andcontentofeachcorporatetraining program, youlearn exactly what you needtoknow.Weprovidetrainingat alllevels, and designeach curriculum accordingtoyourgroup'scurrentskills and learning goals.

You'llreturntoworkwithnewlyhoned

skills,readytoworkonyourgraphics projects with greater ease. You'll also receivecomprehensivetrainingmaterialsandongoingpost-trainingsupport.

Whether you're a 3-person collaborative or a Fortune 500 department, you'll get the same top-notch training from our

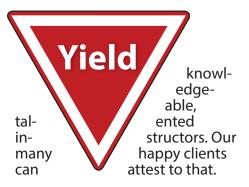

To see a partial list of the com-

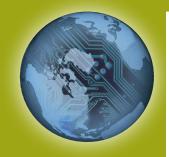

**CSS Master Class** February 27th — Seattle, WA March 7th — Portland, OR

CSS Master Class is officially hitting the road! Beginning in Seattle and moving on to Portland, this educational seminar will teach you how to use CSS for your entire site layout. If you've only used CSS to format text, join us for this information-packed day. You'll walk away with great new skills that will help your site rank higher in search engines. You'll also be able to use CSS for innovative design techniques, including multicolumn layout (best practices), iframes, pop-ups, rounded corner DIVs, and much, much more.

Event information and registration is online at: http://www.evolveseattle.com/events/cssmaster.html